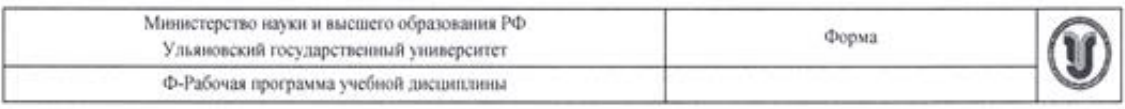

#### **УТВЕРЖДЕНО**

на заседании Научно-педагогического совета Автомеханического техникума

протокол № 13 or  $28.05$  2021 • Юдин А.В. 05  $\chi_{\text{X}}$ 2021

#### РАБОЧАЯ ПРОГРАММА УЧЕБНОЙ ДИСЦИПЛИНЫ

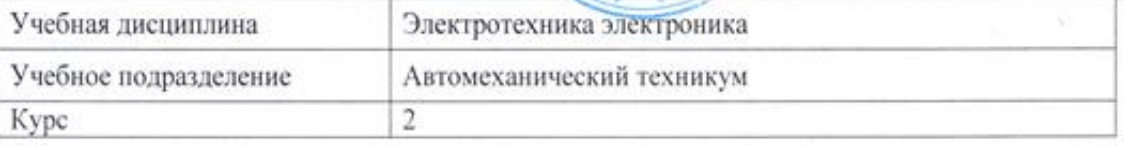

Специальность

15.02.08 Технология машиностроения

Форма обучения

очная-заочная

Дата введения в учебный процесс УлГУ: «1 » сентября 2021г.

Программа актуализирована на заседании ПЦК/УМС: протокол № ст 0 0 0 20

Сведения о разработчиках:

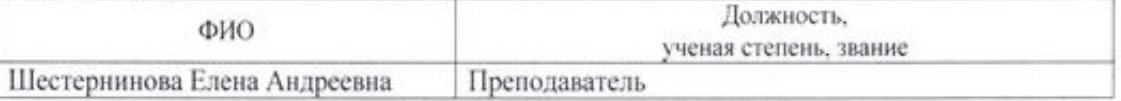

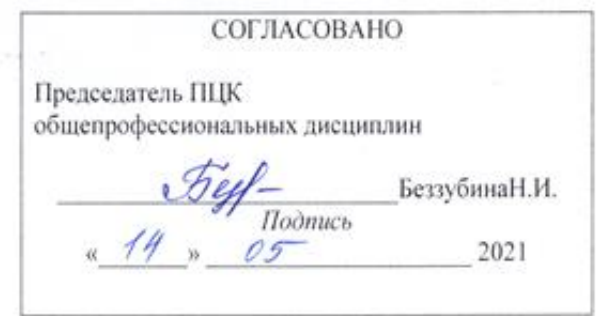

 $\mathbf{r}$ 

### **1. ПАСПОРТ ПРОГРАММЫ УД**

1.1.Цели и задачи, результаты освоения (знания, умения)

Цели:

- формирование у будущего специалиста системы знаний и практических навыков в области основ теории электрических машин, принцип работы типовых электрических устройств, параметры электрических схем и единицы их измерений.

Задачи:

-изложить основные законы электротехники, основные правила эксплуатации электрооборудования и методы измерения электрических величин, принцип выбора электрических и электронных приборов.

В рамках программы учебной дисциплины обучающимися осваиваются умения и знания, компетенции

| Код                    | Умения                                                                                                    | Знания                                                                                                    |
|------------------------|----------------------------------------------------------------------------------------------------|----------------------------------------------------------------------------------------------------|
| компетенции            |                                                                                                    |                                                                                                    |
| OK 1.-OK 9.,<br>ПК 3.1 | - выбирать электрические приборы<br>и оборудования<br>-проводить<br>простых<br>расчеты<br>электрических цепей                                                                                        | Методы<br>расчета и измерения<br>параметров электрической цепи;<br>Параметры электрических схем и<br>единицы их измерения;<br>Способы получения, передачи и<br>электрической<br>использования<br>энергии                                        |
| OK 1.-OK 9.,<br>ПК 3.1 | - снимать показания<br>электроизмерительными<br>приборами<br>-выбирать электрические приборы<br>и оборудования<br>-правильно эксплуатировать<br>электрооборудование и<br>механизмы машин и аппаратов | Основные правила эксплуатации<br>электрооборудования, методы<br>измерения электрических<br>величин;<br>Принципы составления простых<br>электрических цепей;<br>Основы физических процессов в<br>работе<br>типовых<br>электрических<br>устройств |

1.2.Место дисциплины в структуре ППССЗ

Программа по УД «Электротехника электроника» является частью образовательной программы подготовки специалистов среднего звена по специальности 15.02.08 Технология машиностроения, утвержденной приказом Министерства образования и науки РФ № 350 от 18.04.2014 г., в части освоения профессионального цикла (в рамках освоения общепрофессиональных дисциплин).

Учебная дисциплина «Электротехника электроника» обеспечивает формирование и развитие профессиональных и общих компетенций ОК 1.- ОК 9., ПК 3.1..

1.3.*Количество часов на освоение программы* Максимальная учебная нагрузка обучающегося - **143** час, в том числе: обязательная аудиторная учебная нагрузка обучающегося - **20 час.;** самостоятельная работа обучающегося - **123 час.**

## **2. СТРУКТУРА И СОДЕРЖАНИЕ УД**

## 2.1.Объем и виды учебной работы

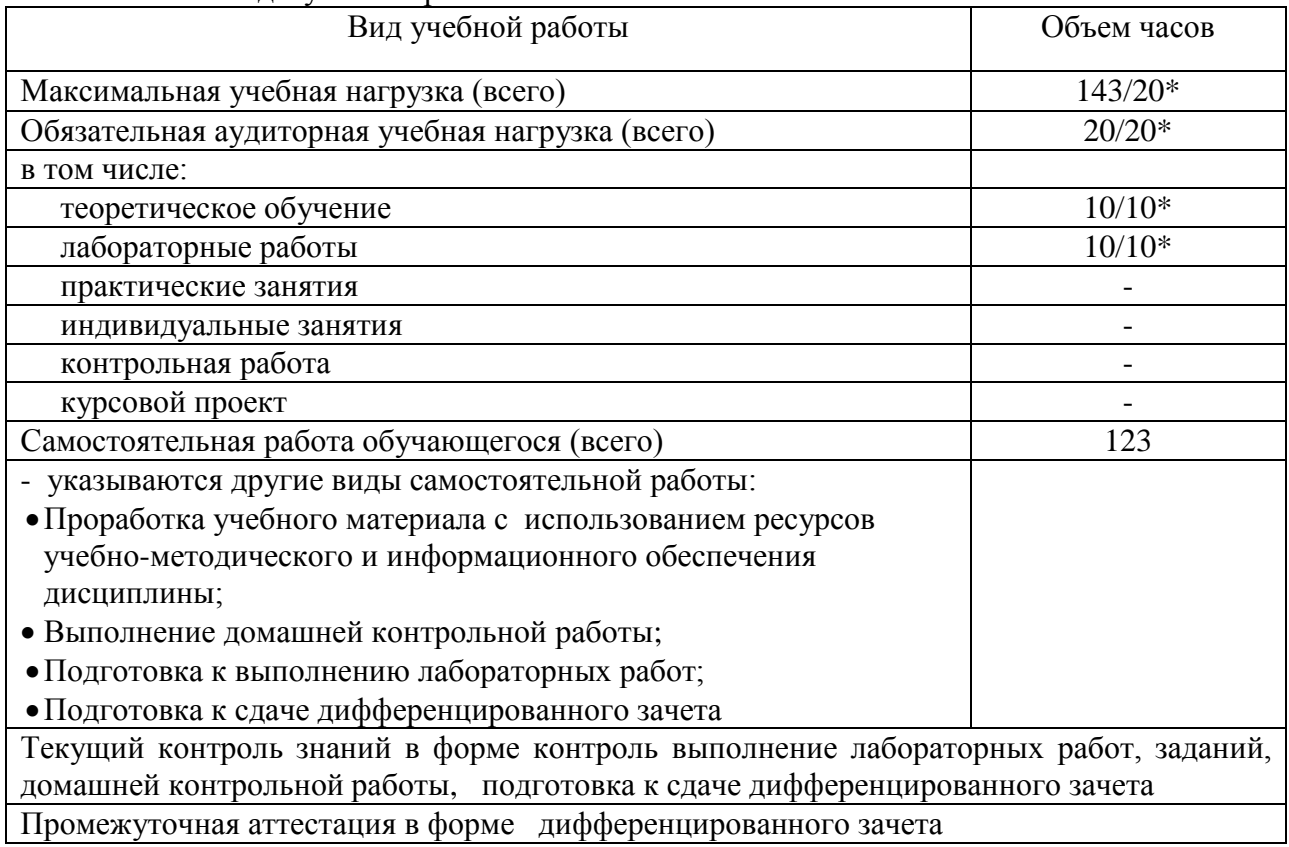

\* В случае необходимости использования в учебном процессе частично/ исключительно дистанционных образовательных технологий - количество часов работы ППС с обучающимися в дистанционном формате с применением электронного обучения.

### 2.2.*Тематический план и содержание*

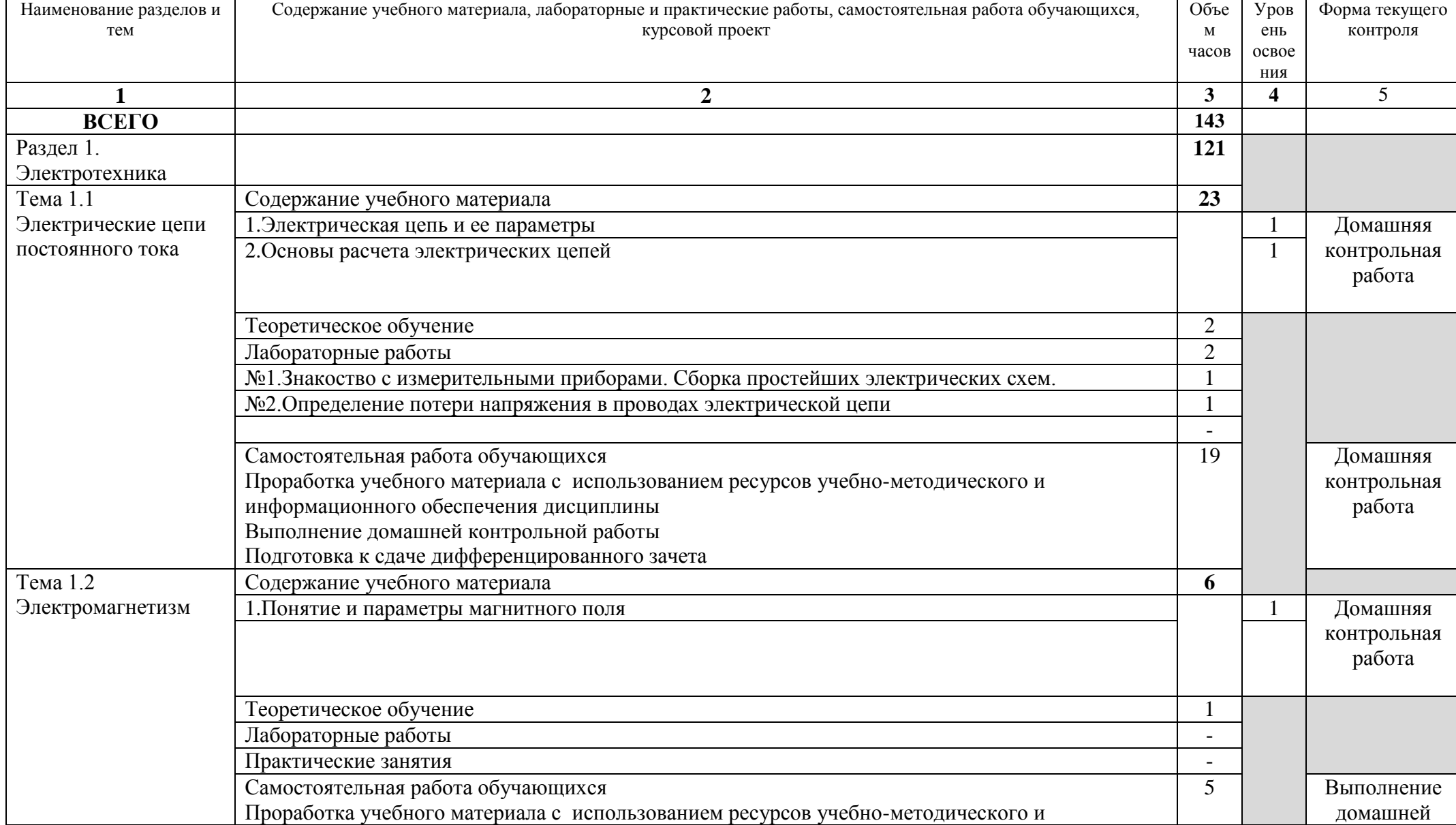

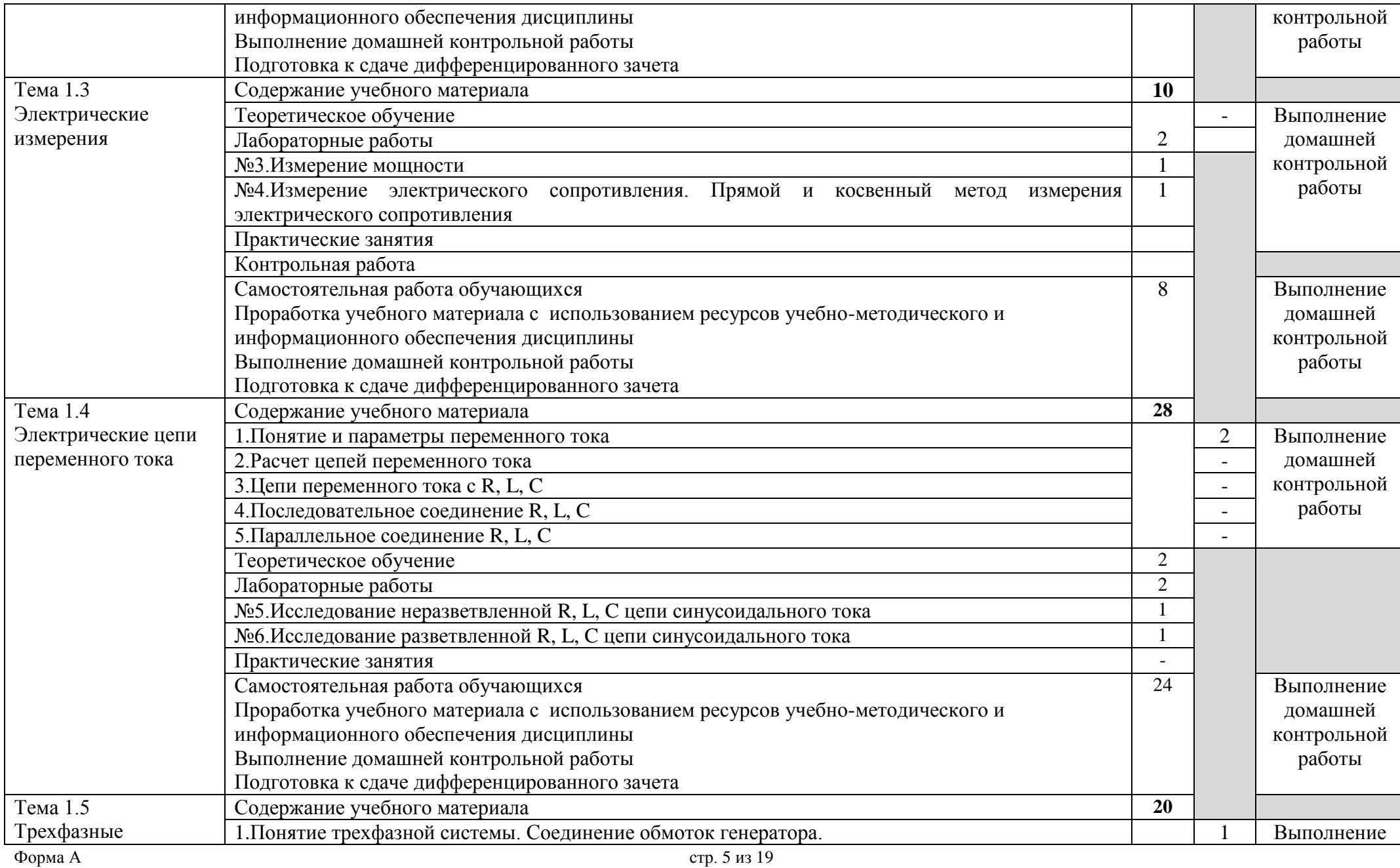

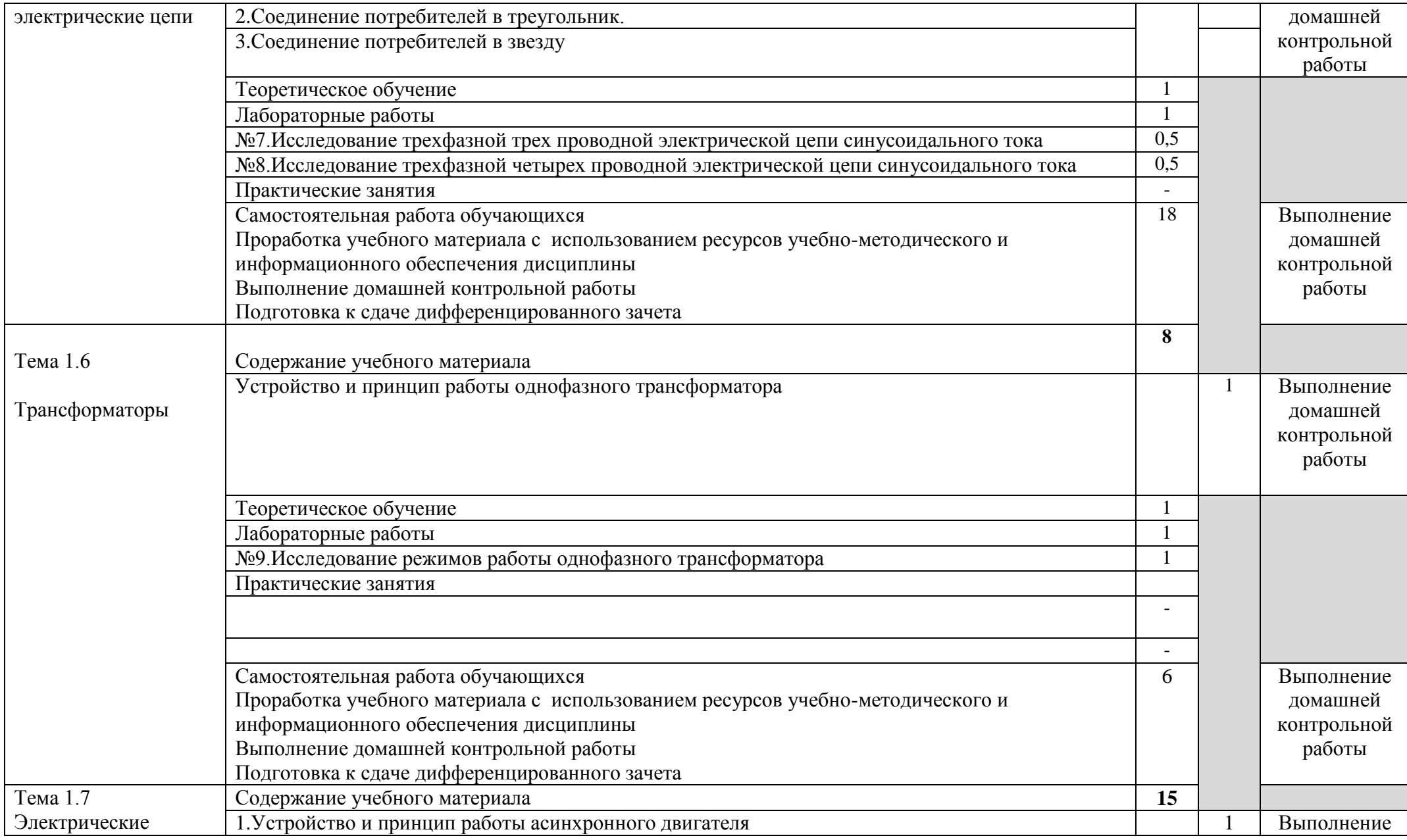

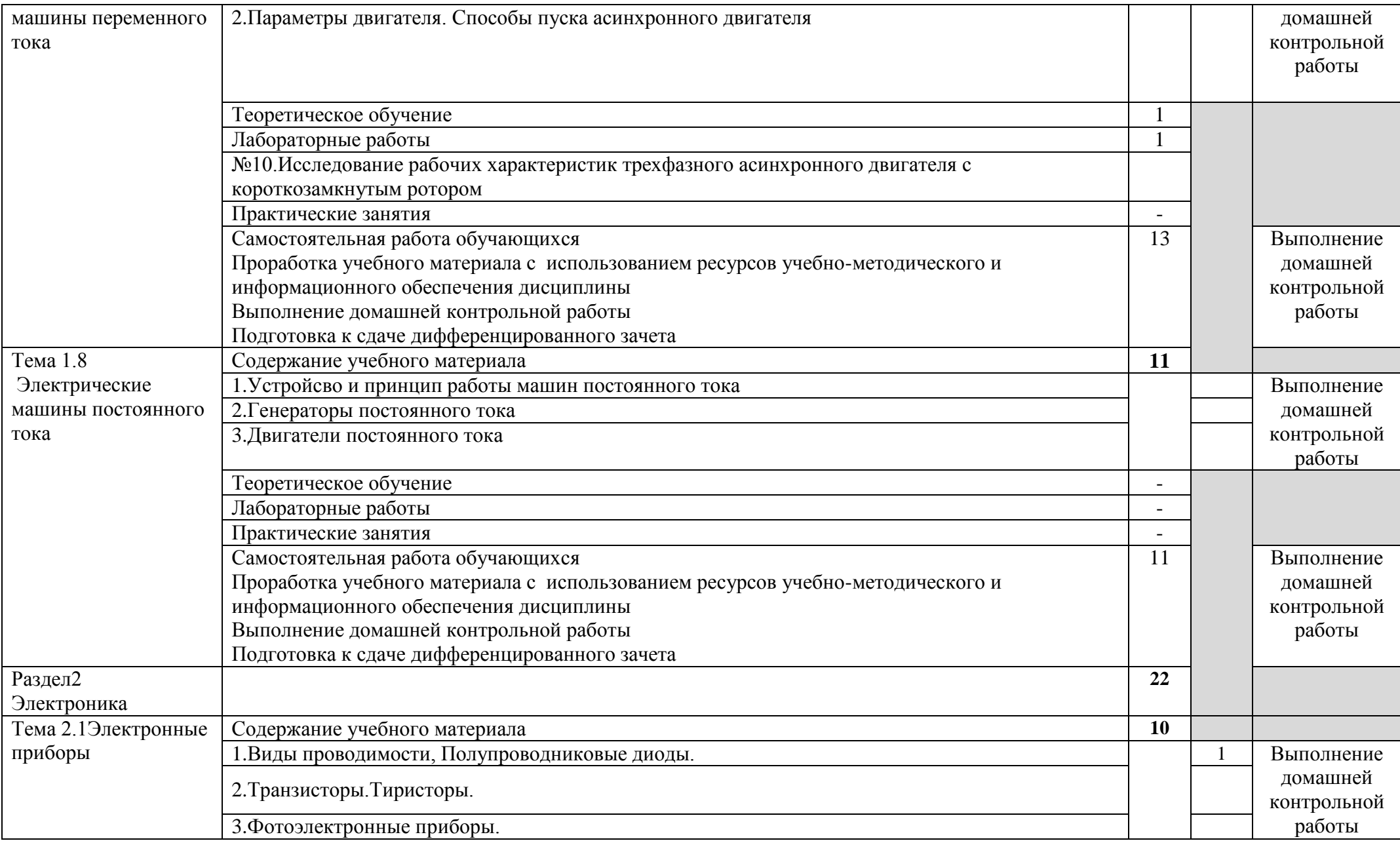

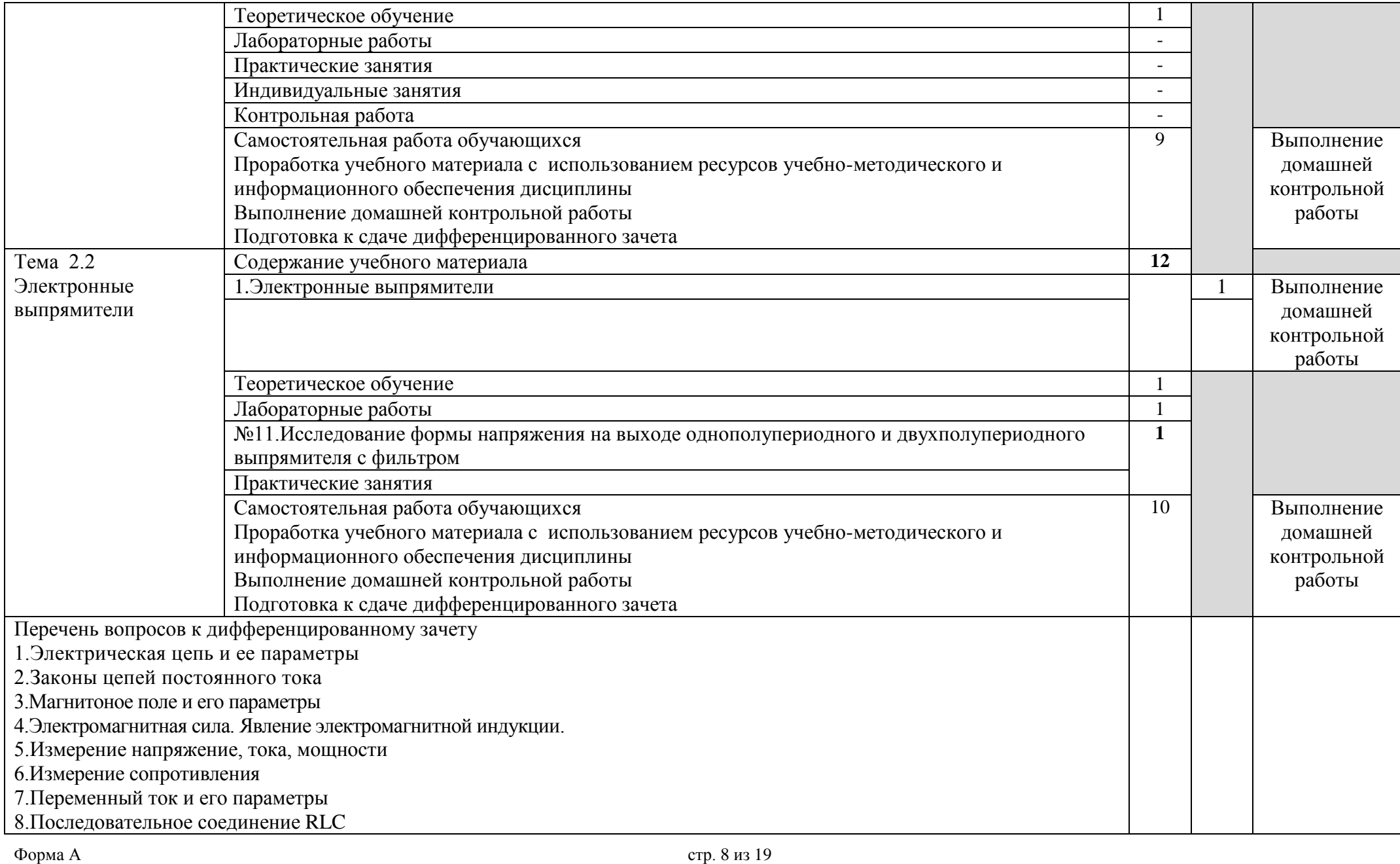

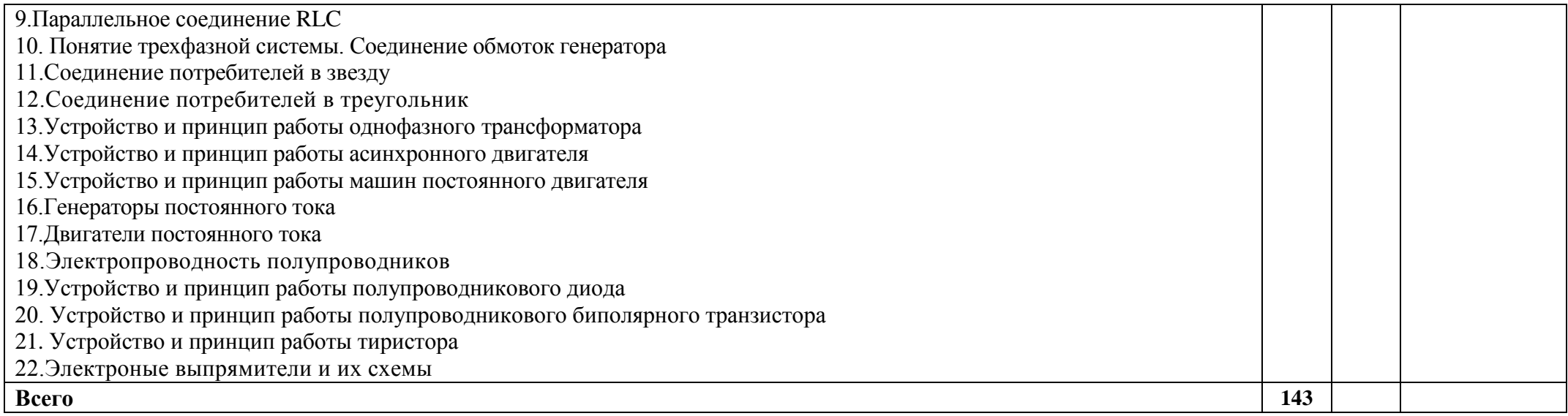

#### **3. УСЛОВИЯ РЕАЛИЗАЦИИ УД**

3.1 Требования к материально-техническому обеспечению

Реализация УД требует наличия:

Аудитория - 4. Лаборатория для проведения лабораторных занятий, практических занятий, дисциплинарной, междисциплинарной и модульной подготовки. Аудитория укомплектована ученической мебелью в комплекте стол со скамьей трехместный, доской. Вольтметр, амперметр, ваттметр, генератор постоянного тока (макет в разрезе), электродвигатель постоянного тока (макет в разрезе). Стенд демонстрация закона Ома. Стенд демонстрация первого закона Кирхгофа. Стенд электротехническое оборудование автомобиля. Мультиметр ДТ 920 8А (7 шт). Стол лабораторный (12 шт).

Аудитория - 2. Аудитория для проведения практических занятий, дисциплинарной, междисциплинарной и модульной подготовки. Аудитория укомплектована ученической мебелью: стол моноблок 3-х местный, доска. Стол для лиц с ОВЗ. Стенды: "Генератор постоянного тока", "Трехфазный асинхронный двигатель", "Соединение потребителей в звезду", "Соединение потребителей в треугольник", "Двигатель постоянного тока (в разрезе)", "Трехфазный асинхронный двигатель с фазным ротором (в разрезе)", "Измерительный механизм электродинамической системы", "Измерительный механизм магнитоэлектрической системы", "Измерительный механизм электромагнитной системы", "Полупроводниковые приборы".

Аудитория - 24. Библиотека, читальный зал с зоной для самостоятельной работы. Аудитория укомплектована ученической мебелью. Компьютеры (4 шт) с доступом в Интернет, ЭИОС, ЭБС. Копировальные аппараты (4 шт ), принтер. Программное обеспечение: Windows 10. Microsoft Office Std 2016.

3.2. Учебно-методическое и информационное обеспечение Перечень рекомендуемых учебных изданий:

Основные источники:

1. Кузовкин, В. А. Электротехника и электроника : учебник для среднего профессионального образования / В. А. Кузовкин, В. В. Филатов. — Москва : Издательство Юрайт, 2019. — 431 с. — (Профессиональное образование). — ISBN 978-5- 534-07727-8. — Текст : электронный // ЭБС Юрайт [сайт]. — URL: [https://biblio](https://biblio-online.ru/bcode/433843)[online.ru/bcode/433843](https://biblio-online.ru/bcode/433843) (дата обращения: 20.06.2019).

Дополнительные источники:

1.Лунин, В. П. Электротехника и электроника в 3 т. Том 1. Электрические и магнитные цепи : учебник и практикум для СПО / Э. В. Кузнецов ; под общ. ред. В. П. Лунина. — 2-е изд., перераб. и доп. — М. : Издательство Юрайт, 2019. — 255 с. — (Серия : Профессиональное образование). — ISBN 978-5-534-03752-4. — Режим доступа : HYPERLINK<https://biblio-online.ru/bcode/438754>

Учебно-методические:

1.Хайдукова В. В. Методические указания к лабораторным работам по электротехнике и электронике / Хайдукова Вера Владимировна; УлГУ, Автомех. техникум. - Ульяновск : УлГУ, 2016. - 88 с. - Библиогр.: с. 85. - б/п.- Режим доступа: <http://lib.ulsu.ru/ProtectedView/Book/ViewBook/258>

2.ШестерниноваЕ.А. Методические указания для самостоятельной работы студентов по дисциплине «Электротехника электроника» для студентов, обучающихся на специальности 15.02.08 Технология машиностроения всех форм обучения /Е.А. Шестернинова; УлГУ, Автомех. техникум. - Ульяновск: УлГУ, 2020. – Режим доступа[:](http://lib.ulsu.ru/ProtectedView/Book/ViewBook/4353) [http://lib.ulsu.ru/MegaPro/Download/MObject//4353](http://lib.ulsu.ru/ProtectedView/Book/ViewBook/4353)

Согласовано: The Dubunnecall Ulelegato U.H. Decucered  $\frac{25.05.21}{\pi}$ 

 Информационные справочные системы современных информационнокоммуникационных технологий:

1. Электронно-библиотечные системы:

1.1. IPRbooks: электронно-библиотечная система: сайт / группа компаний Ай Пи Ар Медиа. - Саратов, [2020]. – URL: [http://www.iprbookshop.ru.](http://www.iprbookshop.ru/) – Режим доступа: для зарегистрир. пользователей. - Текст: электронный.

1.2. ЮРАЙТ: электронно-библиотечная система: сайт / ООО Электронное издательство ЮРАЙТ. – Москва, [2020]. - URL: [https://www.biblio-online.ru.](https://www.biblio-online.ru/) – Режим доступа: для зарегистрир. пользователей. - Текст: электронный.

1.3. Консультант студента: электронно-библиотечная система: сайт / ООО Политехресурс – Москва, [2020]. – URL: http://www.studentlibrary.ru/catalogue/switch\_kit/x2019-128.html. – Режим доступа: для зарегистрир. пользователей. – Текст: электронный.

1.4. Лань: электронно-библиотечная система: сайт / ООО ЭБС Лань. – Санкт-Петербург, [2020]. – URL: [https://e.lanbook.com.](https://e.lanbook.com/) – Режим доступа: для зарегистрир. пользователей. – Текст: электронный.

1.5. Znanium.com: электронно-библиотечная система: сайт / ООО Знаниум. - Москва, [2020]. - URL: http://znanium.com. – Режим доступа: для зарегистрир. пользователей. - Текст: электронный.

1.6. Clinical Collection : коллекция для медицинских университетов, клиник, медицинских библиотек//EBSCOhost:[портал].–URL:

http://web.a.ebscohost.com/ehost/search/advanced?vid=1&sid=e3ddfb99-a1a7-46dd-a6eb-

2185f3e0876a%40sessionmgr4008. – Режим доступа: для авториз. пользователей. – Текст: электронный.

2. КонсультантПлюс [Электронный ресурс]: справочная правовая система. /ООО «Консультант Плюс» - Электрон. дан. - Москва: КонсультантПлюс, [2020].

3. Базы данных периодических изданий:

3.1. База данных периодических изданий : электронные журналы / ООО ИВИС. - Москва, [2020]. – URL: [https://dlib.eastview.com/browse/udb/12.](https://dlib.eastview.com/browse/udb/12) – Режим доступа: для авториз. пользователей. – Текст : электронный.

3.2. eLIBRARY.RU: научная электронная библиотека: сайт / ООО Научная Электронная Библиотека. – Москва, [2020]. – URL: [http://elibrary.ru.](http://elibrary.ru/) – Режим доступа: для авториз. пользователей. – Текст: электронный

3.3. «Grebennikon»: электронная библиотека / ИД Гребенников. – Москва, [2020]. – URL: [https://id2.action-media.ru/Personal/Products.](https://id2.action-media.ru/Personal/Products) – Режим доступа : для авториз. пользователей. – Текст: электронный.

4. Национальная электронная библиотека: электронная библиотека : федеральная государственная информационная система: сайт / Министерство культуры РФ; РГБ. – Москва, [2020]. – URL: [https://нэб.рф.](https://нэб.рф/) – Режим доступа : для пользователей научной библиотеки. – Текст: электронный.

5. SMART [Imagebase/](https://ebsco.smartimagebase.com/?TOKEN=EBSCO-1a2ff8c55aa76d8229047223a7d6dc9c&custid=s6895741)/ EBSCOhost: [портал].– URL: [https://ebsco.smartimagebase.com/?](https://ebsco.smartimagebase.com/) TOKEN=EBSCO-1a2ff8c55aa76d8229047223a7d6dc9c&custid=s6895741. – Режим доступа: для авториз. пользователей. – Изображение: электронные.

6. Федеральные информационно-образовательные порталы:

6.1. [Единое окно доступа к образовательным ресурсам](http://window.edu.ru/) : федеральный портал / учредитель ФГАОУ ДПО ЦРГОП и ИТ. – URL: [http://window.edu.ru/.](http://window.edu.ru/) – Текст : электронный.

6.2. [Российское образование](http://www.edu.ru/index.php) : федеральный портал / учредитель ФГАОУ ДПО ЦРГОП и ИТ. – URL: [http://www.edu.ru.](http://www.edu.ru/) – Текст: электронный.

7. Образовательные ресурсы УлГУ:

7.1. Электронная библиотека УлГУ : модуль АБИС Мега-ПРО / ООО «Дата Экспресс». –

URL: [http://lib.ulsu.ru/MegaPro/Web.](http://lib.ulsu.ru/MegaPro/Web) – Режим доступа: для пользователей научной библиотеки. – Текст: электронный.

7.2. Образовательный портал УлГУ. – URL: [http://edu.ulsu.ru.](http://edu.ulsu.ru/) – Режим доступа: для зарегистр. пользователей. – Текст: электронный.

- Программное обеспечение:
- 1.Операционная система Windows

2.Пакет офисных программ Microsoft Office

Согласовано:

Rau nau not Knownote P  $125.05.2021$ 

#### 3.3. Специальные условия для обучающихся с ОВЗ

В случае необходимости, обучающимся из числа лиц с ограниченными возможностями здоровья (по заявлению обучающегося) могут предлагаться одни из следующих вариантов восприятия информации с учетом их индивидуальных психофизических особенностей:

 для лиц с нарушениями зрения: в печатной форме увеличенным шрифтом; в форме электронного документа; в форме аудиофайла (перевод учебных материалов в аудиоформат); в печатной форме на языке Брайля; индивидуальные консультации с привлечением тифлосурдопереводчика; индивидуальные задания и консультации.

 для лиц с нарушениями слуха: в печатной форме; в форме электронного документа; видеоматериалы с субтитрами; индивидуальные консультации с привлечением сурдопереводчика; индивидуальные задания и консультации.

 для лиц с нарушениями опорно-двигательного аппарата: в печатной форме; в форме электронного документа; в форме аудиофайла; индивидуальные задания и консультации.

### **4. САМОСТОЯТЕЛЬНАЯ РАБОТА ОБУЧАЮЩИХСЯ**

Содержание, требования, условия и порядок организации самостоятельной работы обучающихся с учетом формы обучения определяются в соответствии с «Положением об организации самостоятельной работы обучающихся», утвержденным Ученым советом УлГУ (протокол №8/268 от 26.03.2019г.).

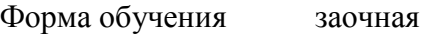

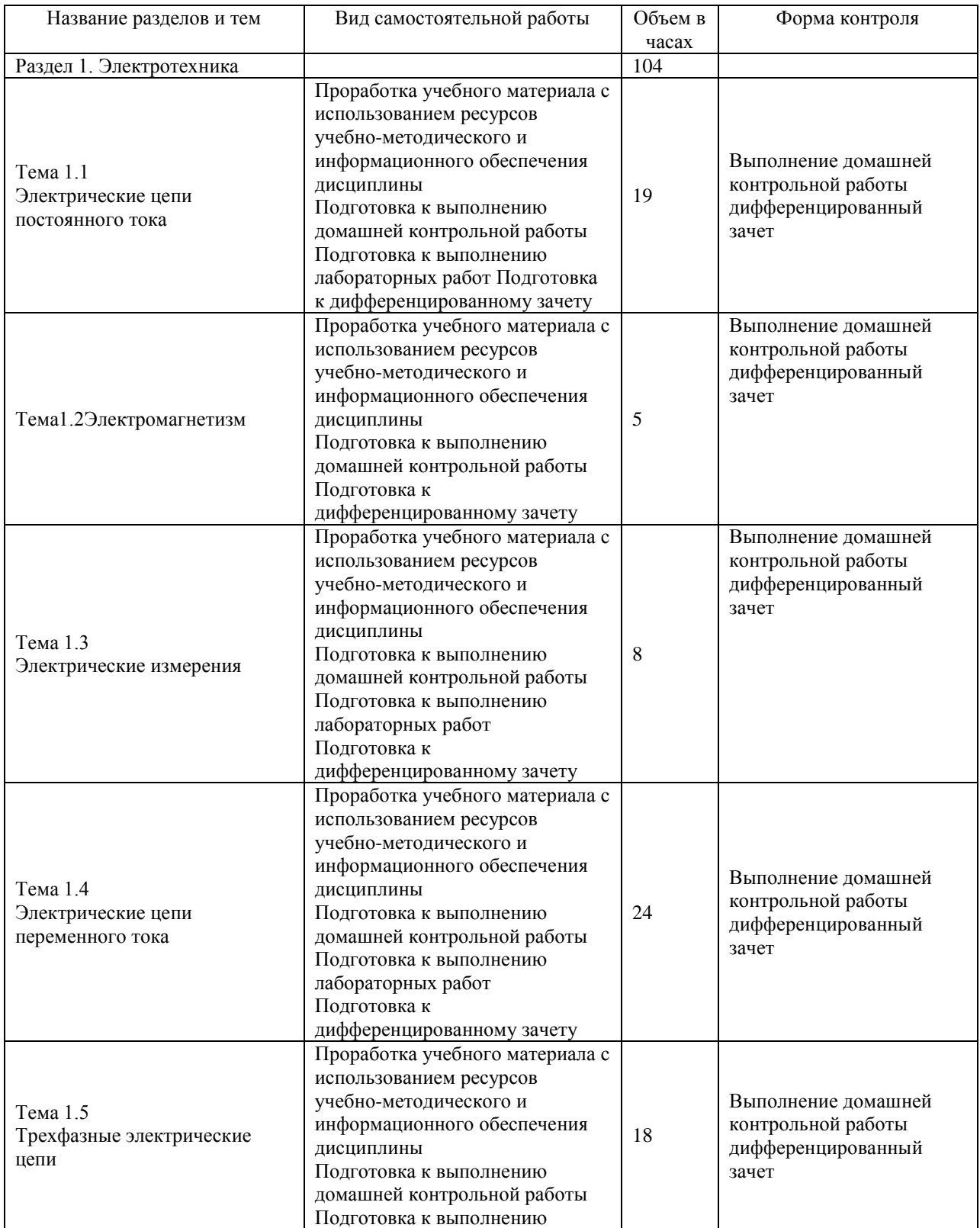

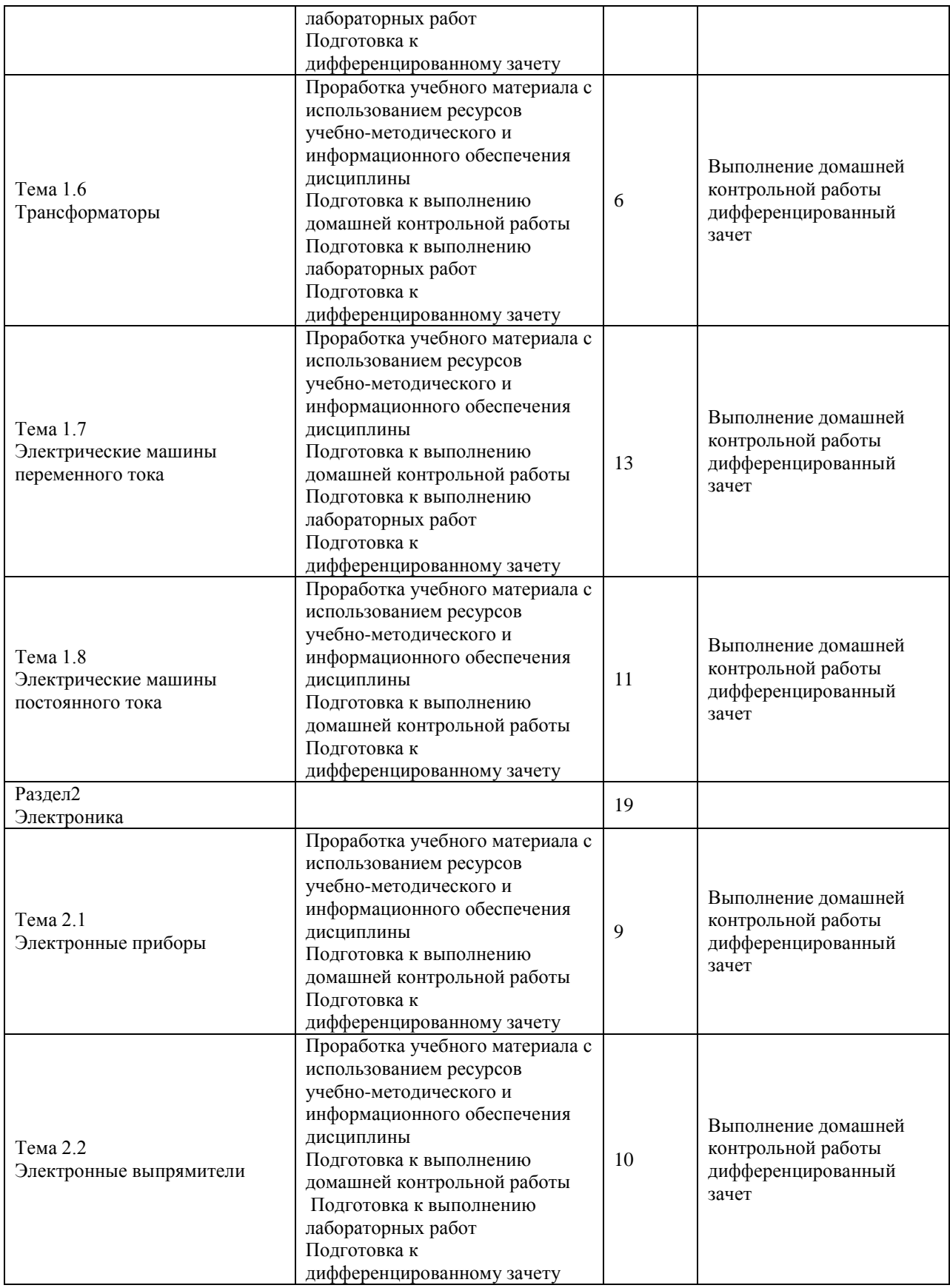

## **5. КОНТРОЛЬ И ОЦЕНКА РЕЗУЛЬТАТОВ ОСВОЕНИЯ УД**

Контроль и оценка результатов освоения УД осуществляется преподавателем в процессе проведения лабораторных работ, тестирования, а также выполнения обучающимися индивидуальных заданий.

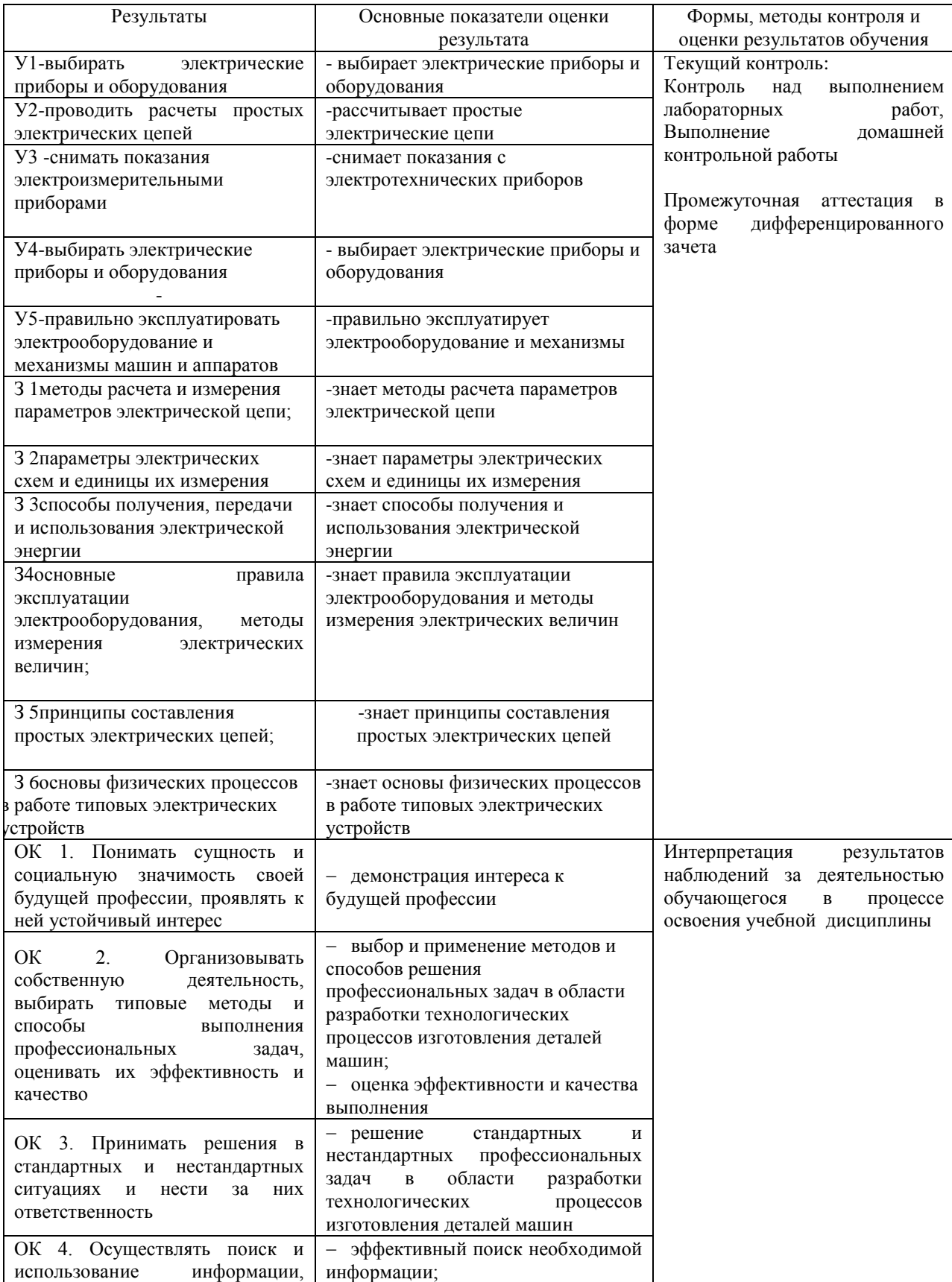

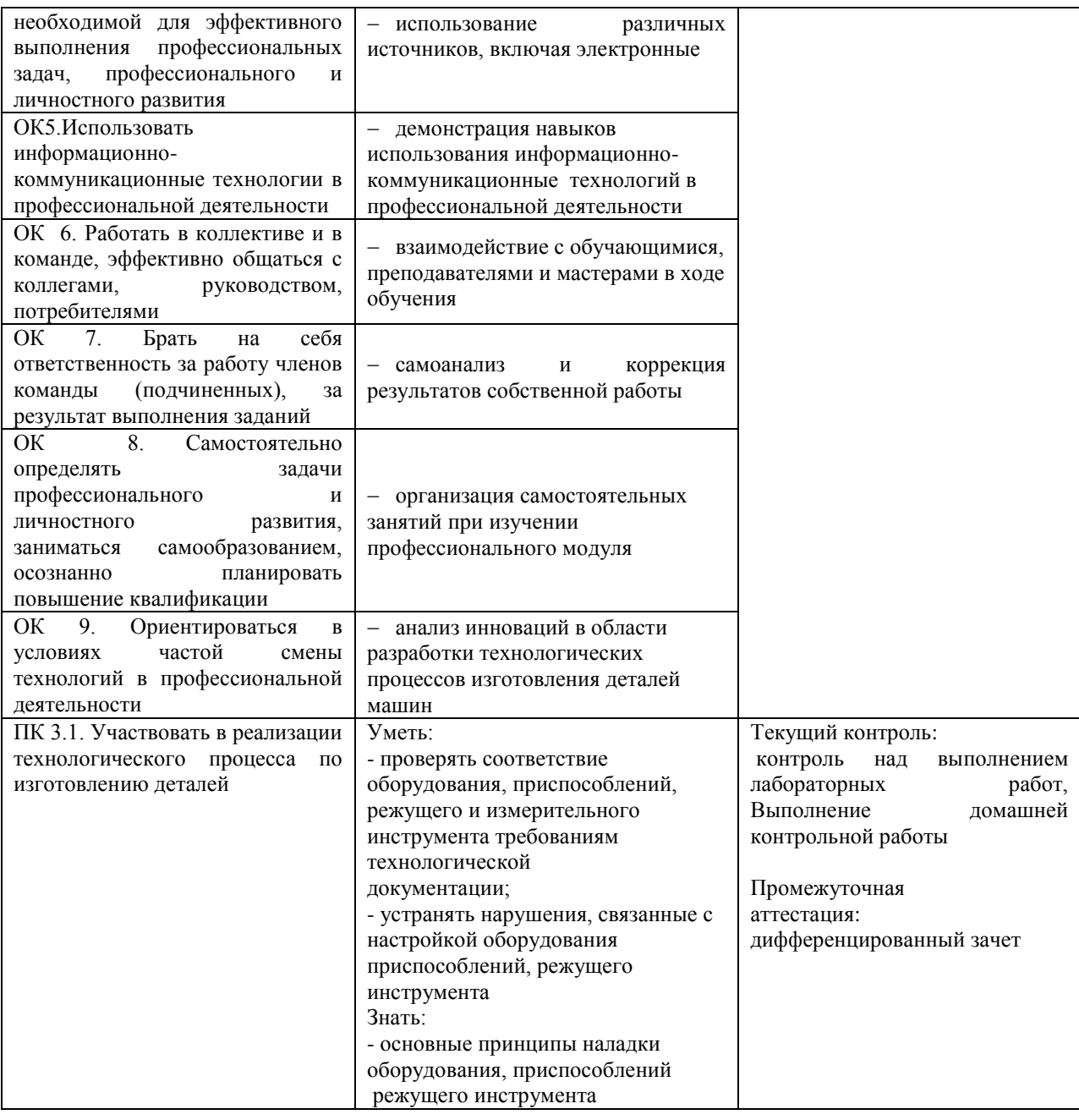

Paspa<sub>6</sub>orunk *fuereel* 

преподаватель

ШестерниноваЕ.А.

# **ЛИСТ ИЗМЕНЕНИЙ**

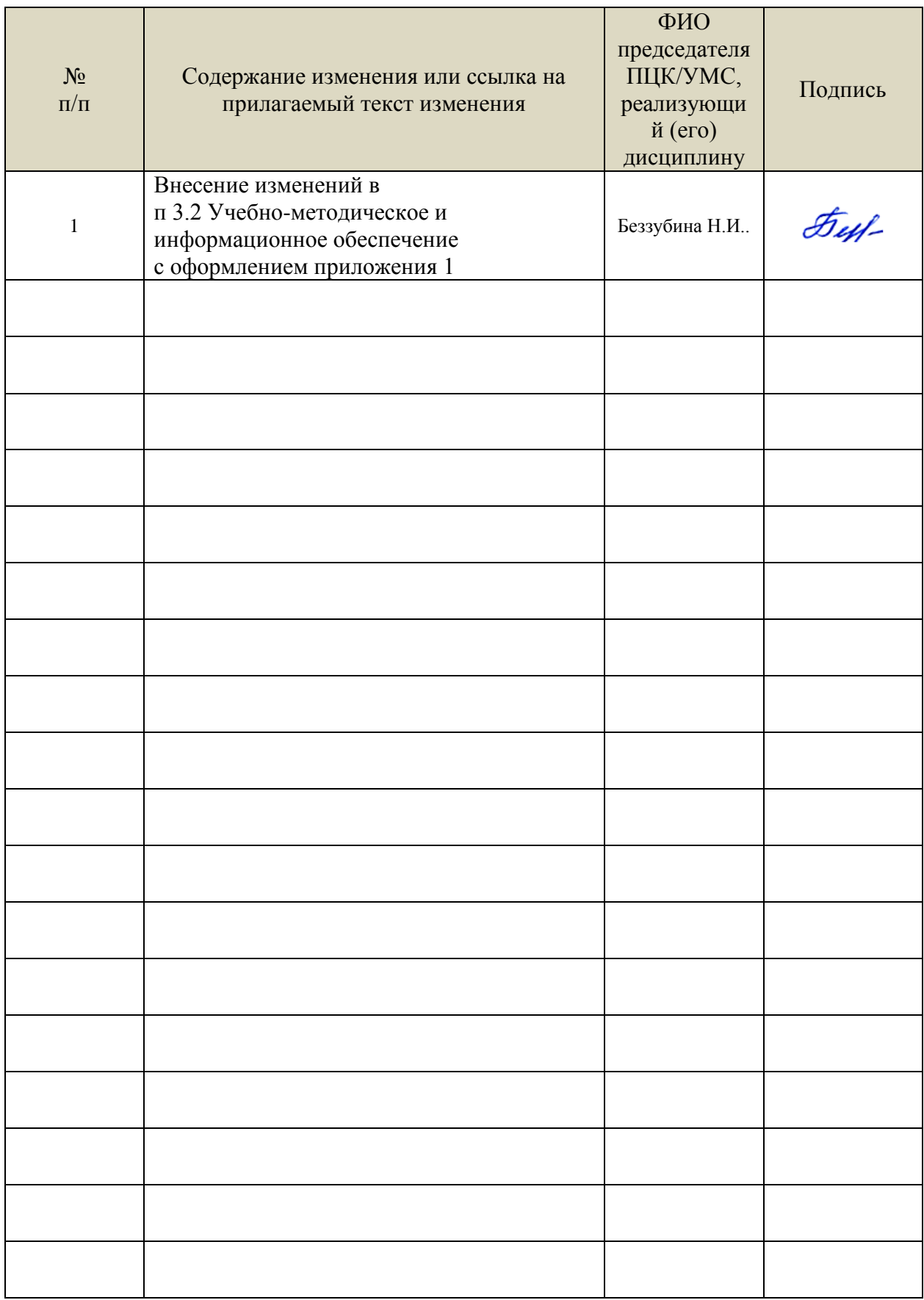

- Информационные справочные системы современных информационнокоммуникационных технологий:
- 1. Электронно-библиотечные системы:

1.1. Цифровой образовательный ресурс IPRsmart : электронно-библиотечная система : сайт / ООО Компания «Ай Пи Ар Медиа». - Саратов, [2022]. – URL: [http://www.iprbookshop.ru.](http://www.iprbookshop.ru/) – Режим доступа: для зарегистрир. пользователей. - Текст : электронный.

1.2. Образовательная платформа ЮРАЙТ : образовательный ресурс, электронная библиотека : сайт / ООО Электронное издательство ЮРАЙТ. – Москва, [2022]. - URL: https://urait.ru. – Режим доступа: для зарегистрир. пользователей. - Текст : электронный.

1.3. База данных «Электронная библиотека технического ВУЗа (ЭБС «Консультант студента») : электронно-библиотечная система : сайт / ООО Политехресурс. – Москва, [2022]. – URL: [https://www.studentlibrary.ru/cgi-bin/mb4x.](https://www.studentlibrary.ru/cgi-bin/mb4x) – Режим доступа: для зарегистрир. пользователей. – Текст : электронный.

1.4. Консультант врача. Электронная медицинская библиотека : база данных : сайт / ООО Высшая школа организации и управления здравоохранением-Комплексный медицинский консалтинг. – Москва, [2022]. – URL: [https://www.rosmedlib.ru.](https://www.rosmedlib.ru/) – Режим доступа: для зарегистрир. пользователей. – Текст : электронный.

1.5. Большая медицинская библиотека : электронно-библиотечная система : сайт / ООО Букап. – Томск, [2022]. – URL:<https://www.books-up.ru/ru/library/> . – Режим доступа: для зарегистрир. пользователей. – Текст : электронный.

1.6. ЭБС Лань : электронно-библиотечная система : сайт / ООО ЭБС Лань. – Санкт-Петербург, [2022]. – URL: [https://e.lanbook.com.](https://e.lanbook.com/) – Режим доступа: для зарегистрир. пользователей. – Текст : электронный.

1.7. ЭБС **Znanium.com :** электронно-библиотечная система : сайт / ООО Знаниум. - Москва, [2022]. - URL: [http://znanium.com](http://znanium.com/) . – Режим доступа : для зарегистрир. пользователей. - Текст : электронный.

1.8. Clinical Collection : научно-информационная база данных EBSCO // EBSCOhost : [портал]. – URL: [http://web.b.ebscohost.com/ehost/search/advanced?vid=1&sid=9f57a3e1-](http://web.b.ebscohost.com/ehost/search/advanced?vid=1&sid=9f57a3e1-1191-414b-8763-e97828f9f7e1%40sessionmgr102) [1191-414b-8763-e97828f9f7e1%40sessionmgr102](http://web.b.ebscohost.com/ehost/search/advanced?vid=1&sid=9f57a3e1-1191-414b-8763-e97828f9f7e1%40sessionmgr102) . – Режим доступа : для авториз. пользователей. – Текст : электронный.

1.9. База данных «Русский как иностранный» : электронно-образовательный ресурс для иностранных студентов : сайт / ООО Компания «Ай Пи Ар Медиа». – Саратов, [2022]. – URL: https://ros-edu.ru. – Режим доступа: для зарегистрир. пользователей. – Текст : электронный.

2. КонсультантПлюс [Электронный ресурс]: справочная правовая система. /ООО «Консультант Плюс» - Электрон. дан. - Москва : КонсультантПлюс, [2022].

3. Базы данных периодических изданий:

3.1. База данных периодических изданий EastView : электронные журналы / ООО ИВИС. - Москва, [2022]. – URL: [https://dlib.eastview.com/browse/udb/12.](https://dlib.eastview.com/browse/udb/12) – Режим доступа : для авториз. пользователей. – Текст : электронный.

3.2. eLIBRARY.RU: научная электронная библиотека : сайт / ООО Научная Электронная Библиотека. – Москва, [2022]. – URL: [http://elibrary.ru.](http://elibrary.ru/) – Режим доступа : для авториз. пользователей. – Текст : электронный

3.3. Электронная библиотека «Издательского дома «Гребенников» (Grebinnikon) : электронная библиотека / ООО ИД Гребенников. – Москва, [2022]. – URL: [https://id2.action-media.ru/Personal/Products.](https://id2.action-media.ru/Personal/Products) – Режим доступа : для авториз. пользователей. – Текст : электронный.

4. Федеральная государственная информационная система «Национальная электронная

библиотека» : электронная библиотека : сайт / ФГБУ РГБ. – Москва, [2022]. – URL: [https://нэб.рф.](https://нэб.рф/) – Режим доступа : для пользователей научной библиотеки. – Текст : электронный.

5. SMART [Imagebase](https://ebsco.smartimagebase.com/?TOKEN=EBSCO-1a2ff8c55aa76d8229047223a7d6dc9c&custid=s6895741) : научно-информационная база данных EBSCO // EBSCOhost : [портал]. – URL: [https://ebsco.smartimagebase.com/?TOKEN=EBSCO-](https://ebsco.smartimagebase.com/?TOKEN=EBSCO-1a2ff8c55aa76d8229047223a7d6dc9c&custid=s6895741)[1a2ff8c55aa76d8229047223a7d6dc9c&custid=s6895741.](https://ebsco.smartimagebase.com/?TOKEN=EBSCO-1a2ff8c55aa76d8229047223a7d6dc9c&custid=s6895741) – Режим доступа : для авториз. пользователей. – Изображение : электронные.

6. Федеральные информационно-образовательные порталы:

6.1. [Единое окно доступа к образовательным ресурсам](http://window.edu.ru/) : федеральный портал . – URL: <http://window.edu.ru/> . – Текст : электронный.

6.2. [Российское образование](http://www.edu.ru/index.php) : федеральный портал / учредитель ФГАУ «ФИЦТО». – URL: [http://www.edu.ru.](http://www.edu.ru/) – Текст : электронный.

7. Образовательные ресурсы УлГУ:

7.1. Электронная библиотечная система УлГУ : модуль «Электронная библиотека» АБИС Мега-ПРО / ООО «Дата Экспресс». – URL: [http://lib.ulsu.ru/MegaPro/Web.](http://lib.ulsu.ru/MegaPro/Web) – Режим доступа : для пользователей научной библиотеки. – Текст : электронный. Согласовано:

- Программное обеспечение
- 1. Операционная система Windows
- 2. Пакет офисных программ Microsoft Office

Согласовано:<br>Зам. реал УИГиТ : Клечково АРУ : ФАД

26.05.2022